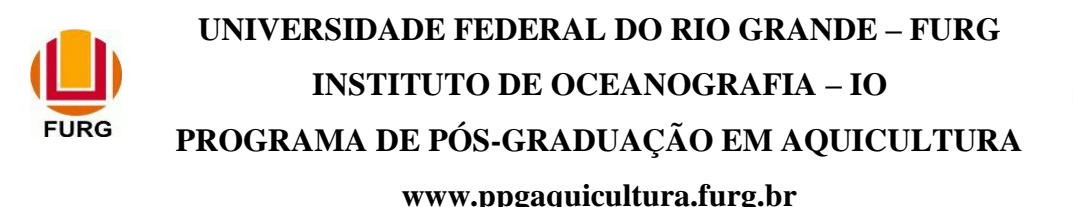

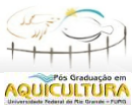

## **EDITAL DE SELEÇÃO SIMPLIFICADO número 03 de 2022**

O Programa de Pós-Graduação em Aquicultura (PPGAq) torna público o Edital de Seleção Simplificado que informa os critérios para o processo seletivo de candidatos ao Mestrado.

#### **1. PROGRAMA:**

**Aquicultura** Área de concentração: **Aquicultura** Linhas de pesquisa: **- Produção de Organismos Aquáticos Vertebrados - Produção de Organismos Aquáticos Invertebrados e Produtores Primários - Biotecnologia Aplicada a Aquicultura**

#### **2. VAGAS:**

Serão oferecidas **04 (quatro) vagas** para o Mestrado, sendo **03 (três)** destas de ampla concorrência e **01 (uma)** vinculada ao Programa de Ações Afirmativas da Pós-Graduação (PROAAf-PG) conforme Resolução nº 004/2019 do CONSUN da FURG, e **04 (quatro)** suplentes. Estas serão preenchidas pelos candidatos aprovados conforme ordem classificatória final da respectiva seleção. Os candidatos negros, indígenas, quilombolas ou com deficiência aprovados concorrem às vagas de forma concomitante, e em caso de classificação na ampla concorrência, o ingresso dar-se-á obrigatoriamente pela ampla concorrência, sem prejuízo dos mecanismos para sua permanência, conforme inciso II do Artigo 2º, da resolução nº 004/2019 do CONSUN da FURG. Em caso de não preenchimento das vagas destinadas à política de ações afirmativas, estas passarão automaticamente para as vagas de ampla concorrência.

# **3. PÚBLICO ALVO:**

Serão aceitas inscrições de candidatos(as) portadores de diploma, certificado ou atestado de conclusão de curso de Graduação, fornecido por instituição autorizada pelo Conselho Federal de Educação, em curso recomendado pela Coordenação de Aperfeiçoamento de Pessoal de Ensino Superior (CAPES) do Ministério da Educação do Governo Federal Brasileiro. Serão também aceitos candidatos(as) portadores de diploma de curso de Graduação, fornecidos por instituição

de ensino superior de outro país, desde que devidamente validados por instituição de ensino superior brasileira, credenciada para tal.

## **4. INSCRIÇÕES:**

As inscrições do processo seletivo serão realizadas no período de **01 de junho até 30 de junho de 2022**, exclusivamente pelo site **[www.siposg.furg.br.](about:blank) Os candidatos pelo Programa de Ações Afirmativas da Pós-Graduação (PROAAf-PG)** deverão anexar também os seguintes documentos conforme descrito na Resolução 004/2019 artigo 3º do CONSUN da FURG [\(http://conselhos.furg.br/delibera/consun/00419.pdf\)](http://conselhos.furg.br/delibera/consun/00419.pdf):

- Candidatos negros (pretos e pardos) devem anexar autodeclaração, que será confirmada pela Comissão de Seleção ou Comissão de Heteroidentificação;
- Candidatos indígenas devem anexar Declaração ou Certidão Administrativa de Nascimento expedida pela Fundação Nacional do Índio (FUNAI);
- Candidatos com deficiência devem apresentar documentação comprobatória acompanhada de laudo biopsicossocial conforme legislação vigente;
- Candidatos Quilombolas devem apresentar Declaração Original de Membro da Comunidade Quilombola, devidamente assinada pelo presidente da Associação do Quilombo a que pertença, com firma reconhecida em cartório.
- Observação: os modelos das declarações podem ser copiados no **Anexo 5.**

## **5. DOCUMENTAÇÃO:**

A documentação necessária para realizar a inscrição neste processo seletivo deve ser digitalizada (frente e verso), **exclusivamente em formato PDF**, e ser anexada no sistema de inscrição. **Note que o sistema possui limitação de 50 MB. Todos os documentos são obrigatórios sendo que, a falta de algum documento ou em formato diferente do solicitado acarretarão o indeferimento da inscrição do candidato.**

a) Diploma da Graduação (**frente e verso**) ou documento oficial emitido pela Universidade atestando a condição de formando e a data de conclusão, **que deverá se anterior ao período de matrícula** definido no cronograma (Item 9);

b) Documento de identificação (**frente e verso**) ou Passaporte para candidato(a) estrangeiro(a);

c) Currículo Lattes atualizado;

d) Tabela de pontuação e comprovação do Currículo Lattes;

O candidato deverá preencher e enviar a tabela de pontuação (**Anexo 1**) referente ao seu Currículo Lattes. Todos os documentos comprobatórios dos itens listados no currículo devem ser fornecidos (**Anexo 2**), sendo estas cópias não autenticadas. Serão consideradas somente as produções vinculadas à área de Aquicultura/Recursos Pesqueiros. As instruções de pontuação e

comprovação do Currículo Lattes encontram-se no **Anexo 3**. Em caso de dúvidas a comissão de seleção se reserva o direito de solicitar os comprovantes originais ao candidato ou ainda desconsiderar alguma informação constante no mesmo.

e) Projeto de Pesquisa.

O Projeto de Pesquisa deverá conter: Título, Introdução, Objetivos, síntese do Material e Métodos, Resultados/Produção Esperada e Referências. A proposta deverá ser redigida em no máximo 7 (sete) páginas, formato A4, fonte Arial tamanho 12 e espaçamento de linha 1,5. A proposta deverá ser redigida usando-se o modelo (**Anexo 4**) e o arquivo deverá ser renomeado como 'Projeto\_nome\_do\_candidato', o nome do candidato não deverá aparecer no texto do projeto. **Propostas fora das normas ou que não usarem o Anexo 4 não serão avaliadas e o candidato será eliminado do processo seletivo.**

## **6. ETAPAS DO PROCESSO SELETIVO:**

O processo de seleção, será conduzido por uma Comissão de Seleção (ComSel) especialmente constituída para este fim, e constará de duas etapas:

1) Etapa 1 – Análise do Currículo Lattes (**eliminatória**). Apenas os 10 (dez) primeiros candidatos seguirão a segunda etapa do processo seletivo. **O candidato que não pontuar o Currículo Lattes será reprovado no processo seletivo.**

2) Etapa 2 – Análise do Projeto de Pesquisa (**eliminatória**) e Entrevista (**classificatória**)**.**

**As entrevistas serão realizadas totalmente por meio remoto devido a pandemia de COVID-19. O link da sala virtual de videoconferência "MConf", o dia e o horário das entrevistas serão publicados no site do PPGAq [\(https://ppgaquicultura.furg.br\)](https://ppgaquicultura.furg.br/). É de total responsabilidade do(a) candidato(a) encontrar meios adequados para o cumprimento desta etapa [\(https://conferenciaweb.rnp.br/teste\)](https://conferenciaweb.rnp.br/teste). As entrevistas serão gravadas e será necessário a apresentação de um documento de identidade com foto do candidato no momento inicial do encontro.** 

# **6.1. Detalhamento do processo de seleção**

# **Etapa 1 – Análise do Currículo Lattes**

# **a) Currículo Lattes**

a.1) Objetivo: Oferecer à ComSel, instrumentos que permitam avaliar o histórico acadêmico e profissional do(a) candidato(a).

a.2) Características dos instrumentos: Preenchimento e anexo da tabela de pontuação referente a pontuação do currículo do(a) candidato(a), bem como anexar na ordem constante na Tabela os documentos comprobatórios. **A pontuação do currículo** segue no Anexo 1.

a.3) A pontuação do Currículo Lattes será de 0,0 (zero) à 10,0 (dez) e apenas os 10 (dez) primeiros candidatos aprovados nesta etapa seguirão para a Etapa 2, sendo os demais considerados reprovados. O resultado da Etapa 1 será publicado no site do PPGAq, conforme definido no cronograma (Item 9).

#### **Etapa 2 – Análise do Projeto de Pesquisa e Entrevista**

#### **b) Análise do Projeto de Pesquisa**

b.1) Objetivo: Oferecer à ComSel instrumentos que permitam avaliar a capacidade do(a) candidato(a) em elaborar proposta de trabalho na área de atuação do PPGAq.

b.2) A proposta será avaliada quanto à aderência à área de Aquicultura e às linhas de pesquisas desenvolvidas pelos docentes do programa. Também serão avaliados a escrita científica, o embasamento teórico e a exequibilidade da proposta.

b.3) A pontuação do Projeto de Pesquisa será de 0,0 (zero) à 10,0 (dez). O candidato que obtiver nota inferior a 7,0 (sete) será considerado reprovado.

b.4) A pontuação do Projeto de Pesquisa equivalerá à 60 % da nota da Etapa 2. O resultado da Etapa 2 será publicado no site do PPGAq, conforme definido no cronograma (Item 9).

#### **c) Entrevista**

c.1) Objetivo: Oferecer à ComSel instrumentos que permitam avaliar o histórico pessoal do(a) candidato(a) e suas expectativas para a realização do curso de mestrado.

c.2) A Entrevista tem caráter classificatório.

c.3) A pontuação da Entrevista será de 0,0 (zero) à 10,0 (dez).

c.4) A pontuação da Entrevista equivalerá à 40% da nota da Etapa 2. O resultado da Etapa 2 será publicado no site do PPGAq, conforme definido no cronograma (Item 9).

#### **d) Aprovação:**

Realizada a média ponderada das notas das etapas 1 (50 %) e 2 (50 %) deste processo seletivo, os candidatos serão classificados pela nota final, em ordem decrescente. O número de candidatos aprovados e suplentes respeitará o número de vagas do presente edital (Item 2). O resultado final será publicado no site do PPGAq, conforme definido no cronograma (Item 9).

## **7. MATRÍCULA**

A matrícula será realizada na Secretaria da Comissão de Curso do Programa de Pós-Graduação em Aquicultura (PPGAq). Estarão aptos para efetuar a matrícula os(as) candidatos(as) que forem aprovado(a)s no processo seletivo e que apresentarem a documentação exigida, abaixo.

a) Documento de identificação;

- b) Cartão do Cadastro de Pessoa Física (CPF);
- c) Certidão de Nascimento ou Casamento;
- d) Diploma da graduação;

e) Histórico escolar da graduação.

## **8. BOLSAS DE ESTUDO**

O Programa **não garante a concessão de bolsa de estudos para os candidatos aprovados**. A disponibilidade de bolsas depende das agências de fomento e serão distribuídas de acordo com os critérios estabelecidos pelas mesmas e por deliberação da Comissão de Bolsas do PPGAq. No momento da matrícula, os candidatos aprovados deverão se inscrever no edital para concorrer as bolsas de estudo disponíveis.

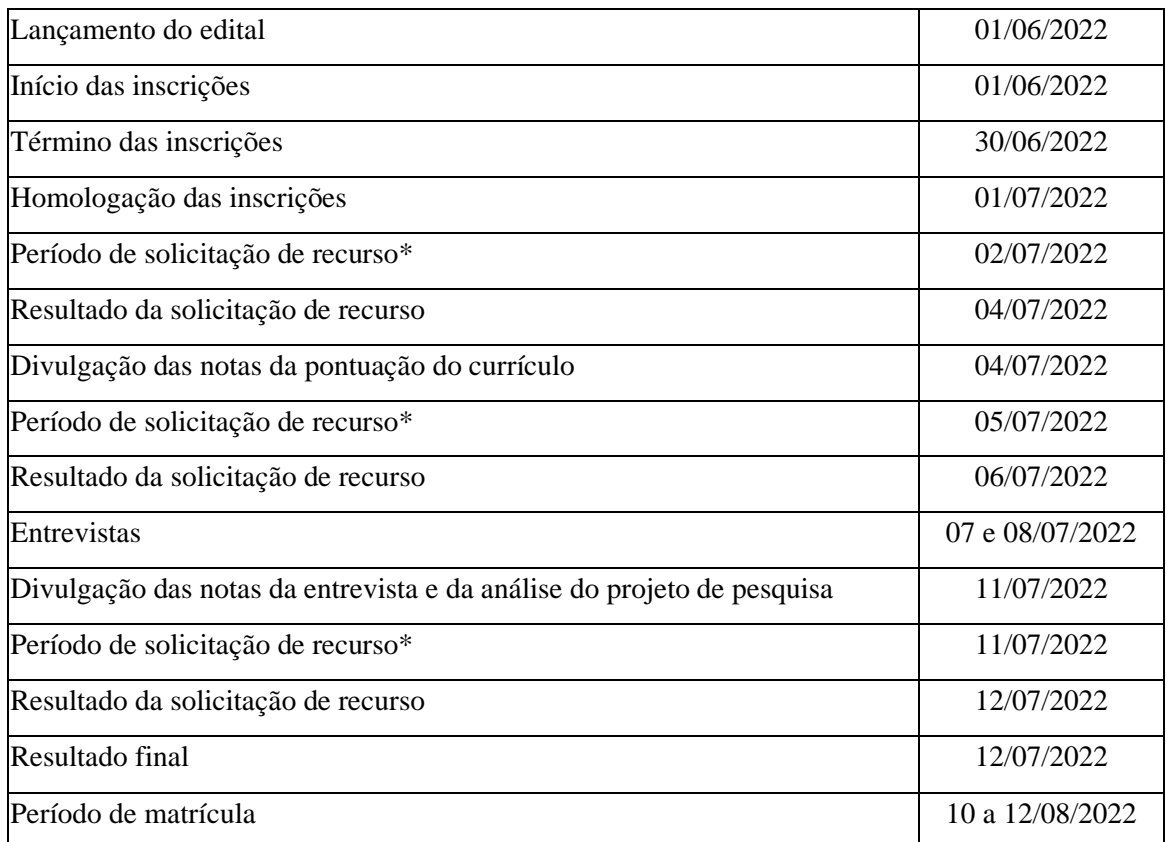

## **9. CRONOGRAMA DO PROCESSO SELETIVO**

**\* Os recursos deverão ser solicitados das 08:00 às 17:00 h (horário de Brasília) pelo e-mail [aquicultura@furg.br](about:blank)** com assunto **Recurso Edital Mestrado 03/2022**.

### **10. CASOS OMISSOS**

Os casos omissos serão avaliados pela ComSel.

# **11. COMISSÃO DE SELEÇÃO (ComSel)**

Dr Geraldo Kipper Fóes (Presidente) Drª Juliane Ventura Lima Dr Marcelo Hideo Okamoto

Dr Fabio Roselet Dr Luciano de Oliveira Garcia (Suplente)

Rio Grande, 01/06/2022